# Fortran Revision 18

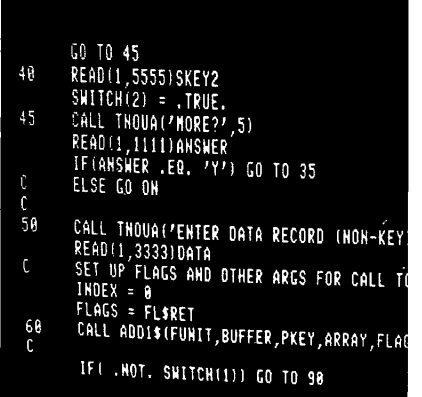

# FDR3338

ċ

**The Programmer's Companion** is a new series of pocketsize, quick-reference guides to Prime software products.

Published by Prime Computer, Incorporated 500 Old Connecticut Path, Framingham, MA 01701

Produced by Prime Computer Technical Publications Department, 500 Old Connecticut Path, Framingham, MA 01701

Copyright<sup>&</sup> 1978–1979–1980, and 1982 by Prime Computer.

Printed in U.S.A. All rights reserved.

The following are trademarks of Prime Computer, Inc. PRIME, PRIMOS, PRIMENET The Programmer's Companion.

The information contained in this document reflects the software as of Revision 18.1 and is subject to change without notice. Prime Computer. Inc. assumes no responsibility for errors that may appear in this document.

*First* Printing, July *1978*  Second Printing, Revision, February *1979 Third* Printing, Revision. January 1980 Fourth Printing, *Revision, March 1982* 

#### **Credits.**

**Research and** copy. Anthony Lewis

**Design.**  William I. Agush

**Production.**  D. Christine Benders

**Typesetting.**  JL Associates, Berkeley Typographers

**Printing and binding.**  Commonwealth Publishing

# **CONTENTS**

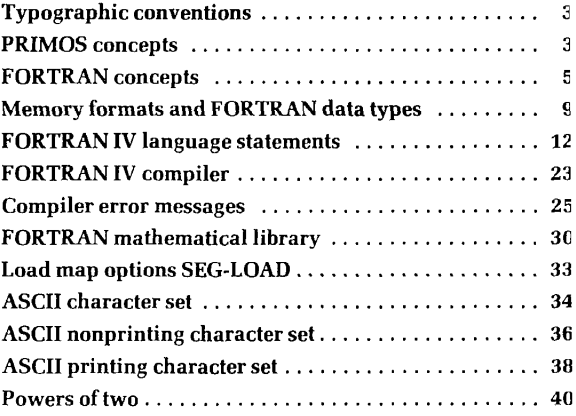

# **TYPOGRAPHIC CONVENTIONS**

# **abbreviation of PRIMOS commands**

The minimum required abbreviation of PRIMOS commands is shown in rust-colored letters. Only internal commands can be abbreviated.

# **braces**  $\langle \ \rangle$

Of a group of words or parameters contained within braces, at least one must appear in a command or statement.

#### comma ,

Where a comma appears in a FORTRAN statement, it is required.

#### **lowercase**

A parameter whose legal value is to be selected by the user is printed in lowercase letters.

## **parentheses** ( **}**

Parentheses, where they appear, are a required literal part of the command or statement syntax.

# **square brackets [ ]**

A word or parameter enclosed in square brackets is *optional.* 

# **PRIMOS CONCEPTS**

## **binary file**

**A** translation of a source file generated by a language translator (FTN. COBOL, RPG). Such files are in the required format for the loaders. Also called **object files.** 

## **byte**

**8 bits; 1 ASCII character** 

## **directory**

A special type of file containing a list of names of files or other directories, along with information on their characteristics and location. A directory may be the MFD, a UFD, or a sub-UFD. Directories with names in the MFD are UFDs: all others are sub-UFDs.

# **file**

An organized collection of information stored on a disk (or a peripheral storage medium such as tape). Each disk file has an identifying label called a **filename.** 

# **filename**

The name of a file or directory. Filenames may have up to 32 characters. The first character must not be numeric (0-9). Filenames can be composed of *only* the following characters:

A-Z, 0-9,  $\mu$  # \$  $\sigma$  - \*. /

# **file-unit, PRIMOS**

A number between 1 and 127 (177) assigned as a pseudonym lo an active file by PRIMOS. This number may be given in place of a filename in certain commands, such as CLOSE. PRIMOS-level internal commands require octal values.

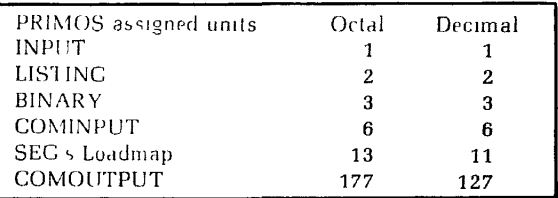

## **mode, addressing**

**An** addressing scheme. The mode determines the construction of the instructions generated by the compiler.

# **LOAD**

Prime's linking loader for 32R and 64R modes. See **the**  Loading and Debugging Programmer's Companion.

# **pathname**

A multi-part name which uniquely specifies a particular file (or directory) within a file system tree. A pathname (also called a treename) gives a path from the disk volume, through directory and subdirectories, to a particular file or directory. Its format is:

$$
\left\{\begin{matrix} <_{\text{volume}} \\ < \text{ldisk} \\ < \text{max} \end{matrix}\right\} \text{ directory [password]}
$$

 $\left[ \begin{array}{c} \text{subdirect} \text{ for } \text{[password]} \end{array} \right] > \begin{cases} \text{true} \ \text{subject} \end{cases}$ Ifilename ibdirectory [password|

 $\langle$ volume $\rangle$  is the disk name,  $\langle$ ldisk $\rangle$  is the logical disk number,  $\langle \rangle$  represents the current volume. Note the angle brackets are required.

# **PRIMOS**

Prime's family of single and multi-user disk operating systems.

## **SEG**

Prime's linking loader for 64V mode. See the Loading and Dehugging Programmer's Companion.

segment

A 65,536-word block of addressing space.

# **source file**

An ASCII text program file consisting of text, program statements, comments, etc.

# **FORTRAN CONCEPTS**

## **array**

**An** ordered multidimensional set of data. (In FORTRAN, an array may have 1 to 7 subscripts.)

## **characters, legal**

The following characters are allowed in Prime FORTRAN IV:

The 26 letters: A-Z The 10 digits: 0-9 These 12 special characters =  $' + - * / ()$ , . S Blank (i.e., space)

# **COMMON**

 $\overline{1}$ 

A named area in memory shared among program modules loaded into the same runfile.

data type See DATA TYPE section.

# line format

Each program line is a string of 1 to 72 characters. Each character position in the line is called a column, numbered from left to right starting with 1. The following is a schematic of a program line:

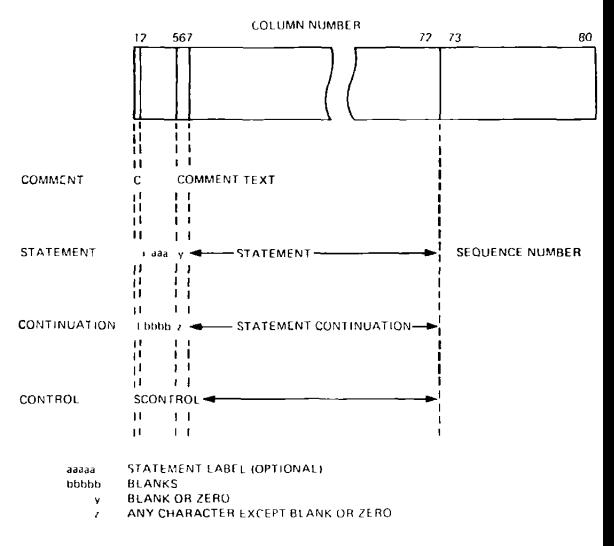

Note: bbbbb may be a statement number but control cannot be transferred to it.

#### operands

Operands are those elements which are manipulated by the program. They are constants, parameters, variables, arrays, and address constants.

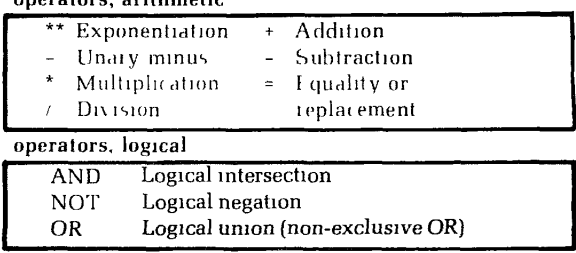

è

operators, arithmetic

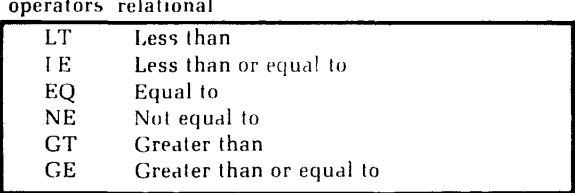

operators, relational

#### operators, priority of

FORTRAN  $\epsilon$  valuates operators within expressions in the following order:

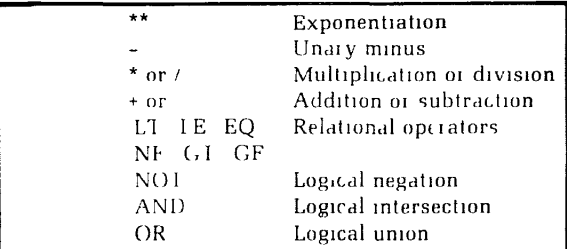

At equal level of operators, priority evaluation proceeds from left to right. Expressions within parentheses are evaluated before operations outside the parentheses are performed.

### parameters

Parameters are named constants, and can be in any data mode.

#### unit-number, FORTRAN

The following is a list of default FORTRAN/PR1MOS device correspondences:

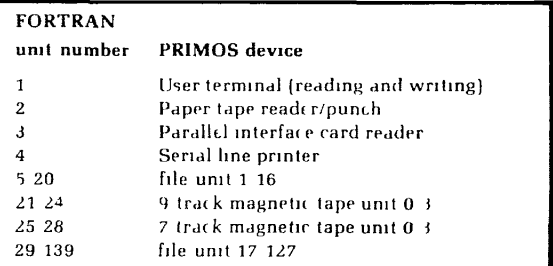

### **variables, FORTRAN**

Variable names have from 1 to 6 characters. Character 1 must be alphabetic characters 2-6 (if any) must be alphanumeric. If no mode is specified, variables beginning with the letters I, J, K, L, M, N are INTEGER, variables beginning with either A-H or O-Z are REAL

#### **PROGRAM COMPOSITION**

Each program (or subroutine or external function) consists of a number of program lines. Program lines are grouped and ordered by type of statement as shown below. Comments, TRACE and LIST control statements can be used anywhere in the program. The END statement must be the last statement of a program; nothing may follow END except FUNCTION or SUBROUTINE of another subprogram. The last logical statement of a main program should be CALL EXIT for an orderly return to PRIMOS command level.

Header statement, if required:

FUNCTION. SUBROUTINE, BLOCK DATA

Storage and Specification Statements

COMMON, DIMENSION, EQUIVALENCE, SAVE, EXTERNAL, COMPLEX, DOUBLE PRECISION. INTEGER, INTEGER\*2, IN FEGER\*4, LOGICAL, REAL, REAL\*4. REAL\*8, IMPLICIT, PARAMETER

DATA Statements

Statement Function Definitions

Executable Statements

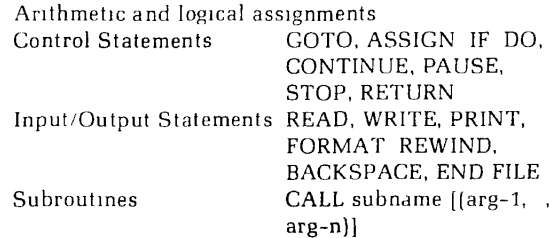

END Statement

# **PRIME MEMORY FORMATS AND FORTRAN DATA TYPES**

**LOGICAL** 

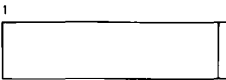

**ITS** 1-15-0 BIT 16 0 FALSE 1 TRUE

Equivalent to INTEGER\*2 values of Oand 1 respectively. All other values *illegal* for LOGICAL variables.

# **INTEGER\*2**

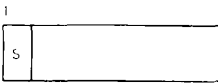

BIT 1 SIGN BIT

INTEGER\*2 are in  $2s$  complement with a range from -32768 to 32767, octal '100000 and '077777 respectively. -0=0. -(-32768)=-32768. Integer division truncates.

## **INTEGER\*4**

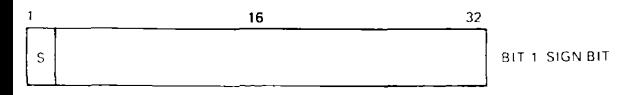

INTEGER\*4 are in  $2s$  complement with a range from -2147483648 to 2147483647, octal (word-1, word-2) '100000, '000000 and *'077777,* '177777 respectively. -0=0. -(-2147483648)=-2147483648. Integer division truncates.

#### **REAL\*4 (REAL)**

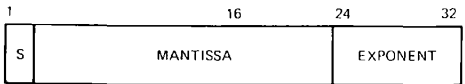

**BIT 1 SIGN BIT** BITS 2 24 MANTISSA BITS 25 32 EXPONENT

Mantissa and sign are treated as a 2's complement number. Exponent is an unsigned, excess 128, binary exponent.

Number=mantissa\*2\*\*(exponent-128) (zero is mantissa=exponent=0)

 $-1$  $<$ mantissa $<$ -1/2  $1/2$  $\leq$ mantissa $<$ 1 0≤exponent≤255

Value range is  $-1*2**127$  to  $(1-\epsilon)*2**127$ , octal value (word-1, word 2) '100000, '000377<sup>†</sup> to '077777, '177777 respectively.

Values *closest* to zero are:

 $(-1/2+\epsilon)*2**-128$  ('137777, '177400) and  $1/2*2**-128$ ('040000, '000000)t

Effective precision is between 22 and 23 bits.

f-These numbers cause exponent overflow if negated due to the asymmetry of 2's complement notation.

## **REAI/8 (DOUBLE PRECISION)**

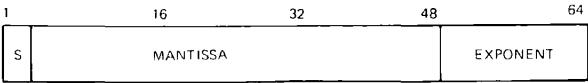

BIT 1 SIGN BIT BITS2-48-MANTISSA BITS 49-64 EXPONENT

Mantissa and sign are treated as a 2.5 complement number. The exponent is a signed, excess 128, binary exponent.

Number=mantissa\*2\*\*(exponent-128 ) (zero is mantissa=exponent=0)

 $-1 \leqslant$  mantissa $\leq$ -1/2  $1/2 \leqslant$  mantissa $\leqslant$ 1  $-32768 \le$  exponent  $\le$ 32767

Value range is  $-1*2**32639$  to  $(1 \epsilon)*2**32639$ , octal value (word-1, word-2, word-3, word-4) '100000, '000000, '000000,'0777771 to *'077777,'177777,"177777,'077777.* 

Values closest to zero are:

(-l/2+e)\*2\*\*-32896 ('137777, *'177777, '177777.*   $(100000)$  and  $1/2$ \* $2$ \*\*-32896 (040000 000000 '000000, '100000)t

Effective precision is between 46 and 47 bits.

f-These numbers cause exponent overflow if negated due to the asymmetry of 2's complement notation.

# COMPLEX

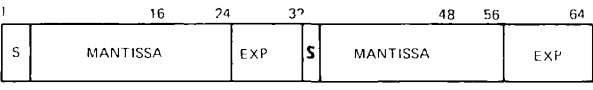

REAL PART **IMAGINARY PART** 

Two REAL\*4 numbers representing the real and imaginary parts.

#### **CHARACTERS**

The 8-bit, marking variety (parity bit *always* on) of ASCII is used for standard internal and external character code. PRIME's code set is effectively a 128 character code set. (ASCII spacing representation (parity bit *always off]* can be entered into the system, but *most* system software will fail to recognize the characters as their terminal printing equivalent.)

The parity bit in the left-hand character corresponding to the sign bit equals 1, (i.e., negative number). Characters packed into numeric items will always be negative numbers if accessed numerically. If the data item is not completely filled (e.g., A2 format into a RLAL\*4 item), the item will be right padded with blanks (ASCII '240).

The positions of the exponents for RFAI and DOUBLE PRECISION items preclude sorting character data as

# ASSIGNMENT 12

REAL items, but sorting is legitimate in integer items. EQ1IAL comparisons in REAL items are valid. It is recommended that integer data types be used for character representation.

# FORTRAN LANGUAGE **STATEMENTS**

A=B

**Assignment** 

Assigns a value to a variable.

Data mode rules:

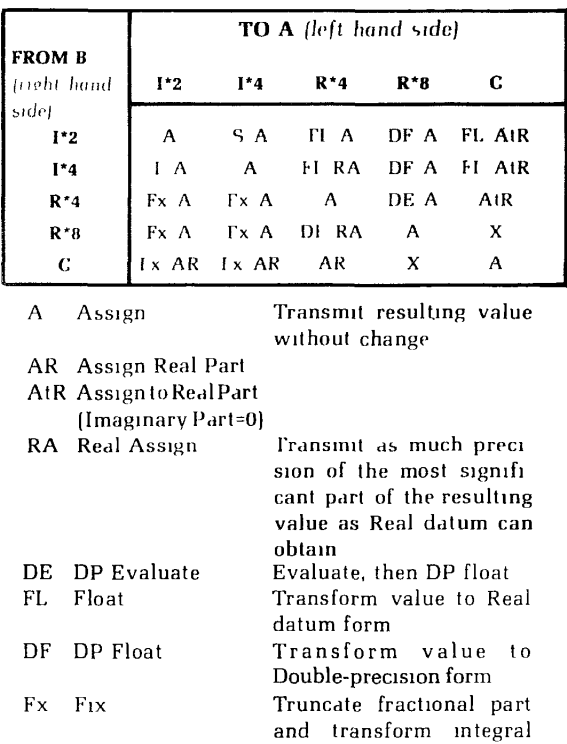

part to integer.

datum.

Take 16 low-order bits and store in short integer

T Truncate:

S Sign-Extend Pad 16 high-order bits

# ASSIGN k TO i *Control*

Assigns a statement number k to a variable i.

# **BACKSPACE u** Device Control

Repositions FORTRAN unit uso that the preceding record is now the next record (Magnetic tape only).

# BLOCK DATA *Header*

Labels a block data subprogram.

# **CALL subroutine [(arguments)]** *External*

Calls the specified **subroutine** with an optional list of arguments to be passed and returned.

# COMMON /X1/A1/.../Xn/An Storage

Defines COMMON blocks. Each A is a non-empty list of variable names or array names and each XisaCOMMON block name or is empty (blank COMMON). The format // (with no characters except blanks between the slashes) may be used to denote blank COMMON.

# [statement-number] CONTINUE *Control*

Transfers control to the next logical executable statement.

# **DATA k1/d1/, kn/dn/** Data Initialization

Initializes variables or array elements **k** to the values **d** at load time.

# **DECODE** (c,f,a[, ERR-b]) list Coding

Formatted DECODE. Converts the first c characters in array from ASCII data into the **list** elements according to the specified format **f. ERR=b** transfers control to statement number **b** if a FORMAT/DATA mismatch occurs.

# **DECODE (c,\*,a[, ERR=b[) list** *Coding*

*List-directed* DECODE. Permits inputting/decoding of data from free-format input devices (such as a terminal). **ERR-b** transfers control to statement number **b** if a FORMAT/DATA mismatch occurs.

# **DIMENSION V1(I1),...Vn(In)** Storage

Declares the name of the array, the number of subscripts  $[II=11, I7]$ , and the maximum value of the subscripts.

## **DO n i=m1, m2 [,m3]** Control

Executes statements up to and including the statement label n m1, m2 and m3 are positive integers (constants) parameters or variables only  $-$  no array elements or expressions) with  $m2 \ge m1$ . is an integer variable which assumes the values m1, m1+m3, m1+2\*m3, etc. m1 is the initial value, m2 is the limit value and m3 the increment. If m3 is not specified, the default value 1 is used.

# **ENCODE (c,f,a) list** *Coding*

Converts the elements of **list** into ASCII data according to format **f** and stores the first c characters in array a.

# **END** Control

The final statement of program, subroutine, or external function.

**ENDFILE u**Device Control

Writes an end-of-file record on FORTRAN unit u, indicating the end of a sequential file for magnetic tape. Closes a disk file on FORTRAN unit **u.** 

# **EQUIVALENCE (kll, kl2, kl3...), (k21, k22, k23...)**

Storage

Overlays single variables onto each other, entire arrays onto each other, elements of an array onto single variables, etc.

## **EXTERNAL V1. Vn** External

Permits the name of an external function, V, to be passed in a subroutine call or function reference.

# **statement-number FORMAT (df1 ... dfn)** Format

Defines format fields by **statement-number.** 

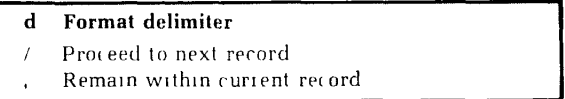

Throughout description of FORMAT statements, **m** is used to represent the scale factor and **n** the repeat group.

Results *of forma*  s in *Input* statements:

| mPnFw.d | Floating         |
|---------|------------------|
| mPnEw.d | Exponential      |
| mPnGw.d | General          |
| mPnDw.d | Double precision |

Scale factor: Internal value formed by dividing the input number by 10\*\*m (no effect if input number has D or E representation).

Input numbers may be represented as integers, mixed integers, or scaled numbers (with exponents). Leading blanks are treated as zeroes imbedded and trailing blanks are ignored. The implied decimal point is placed to the left of the first d digits counting from the right (if no decimal point in the input number). A decimal point in the input number overrides the positional decimal point. The decimal exponent (D or E) and the exponent value are a unit; both must be included or omitted. All numbers are assumed positive unless a minus sign is present.

Skips w columns in the input data (negative w backspaces to reload record).

wX Spacet

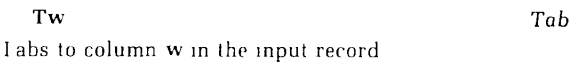

 $wHe1c2 - cw$ 

Not used.

nAw

Stores ASCII characters in Integer Real, Complex, or Double-precision variables. If input is greater than storage available in variables, only the left-most characters are stored.

#### n L w

 *Logical* 

Stores true/false in internal representation based upon first non-space character in the input data (all others ignored). IfT—set to+1; if F—set toO; if anything else—set to 0 and set error flag.

*Hollerith* 

*ASCII* 

Stores input numbers in integers. If no sign is present, a plus sign is assumed. A sign or blank is counted as one character position. No decimal points are allowed.

If there are more numbers than the field width,  $w$  only the left-most w characters are stored.

B **'string'** Business

Not used.

f-No repeat count is allowed associated with the format specifier itself but the format specifier may be included in a group repetition.

*Results of formats in Output statements:* 

# **mPnFw.d** Floating

Prints Real or Double-precision Numbers as mixed ouput (no exponent) with as many significant figures as the data type allows, **w** is the total field width and must allow one position for a decimal point and one for a minus sign (if negative numbers are to be printed), **d** is the number of decimal places (right of decimal point). Numbers are right justified. Leading zeroes are inserted for numbers less than 1 trailing zeroes are used to fill the decimal places if necessary. Only minus signs are printed. If total field width is too small, the number is truncated and a \$ is printed if positive, an  $=$  if negative. If the decimal section is too small, the number is rounded. Scale: the output number is multiplied by 10\*\*m.

Prints Real or Double-precision numbers as a number with a magnitude between 0.1 and 0.9999999 times an exponent. The field width w must allow for a minus sign (if one is to be printed), a decimal point, and three or four positions for the exponent representation. The number **d** sets the number of places to the right of the decimal point —the maximum is seven.

The representation with magnitude less than 1 may be overridden using scale factors (m). Before output conversion: the fractional part of output number is multiplied by 10\*\*m, exponent decreased by m.

# **mPnEw.d** Exponential

**nlw** *Integer* 

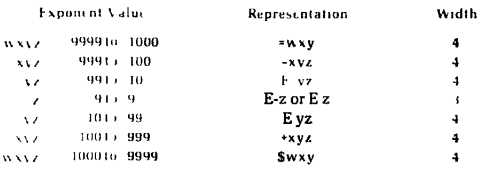

#### **mPnGw.d** General General

<sup>2</sup>rints Real or Double-precision numbers in F or E format according to the magnitude of the number and the decimal place specifier d

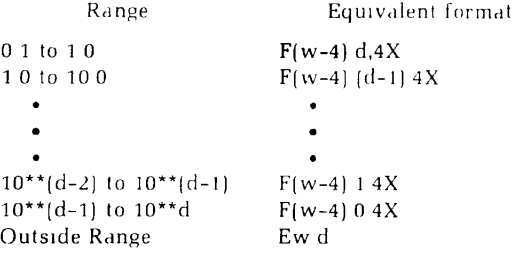

fhe scale factor m is effective *only* in E format range, then vorks same as E format.

**mPnDw.d** Double-precision

'rints Double-precision numbers only in an exponential ormat similar to the E format except that the letter D is ised instead of E and that **d** has a maximum value of 14. icale factor m same as E format.

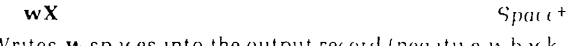

Vrites **w** spaces into the output record (negative vv backpaces for replacing).

### Tw

 $P$ ositions output pointer to column  $\bf w$  in the output record, lack tabbing is permitted.

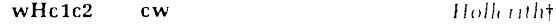

rints the string c1c2 ... cw

Does not require an item in the output list Need not be followed by a delimiter

## **nAw** *ASCII*

Prints Integer, Real, Complex, or Double-precision variables as ASCII characters, w is number of characters, per variable or array name. Output is right justified and padded with spaces.

#### **nLw** Logical

Prints logical variables: +1 prints as T, 0 prints as F. Output is right justified and padded with spaces. If  $w<1$ , there is no output.

#### **nlw** Integer

Prints contents of integer (short or long) variables or array names as a string of integers (no decimal points). If string is longer than field width **w** then number is right truncated and preceded by a \$ if positive and = if negative. Minus signs are printed but not plus signs.

#### **B** 'string' Business†

Prints templated numerical output for business purposes.

Features include: Fixed and floating signs, trailing signs plus sign suppression, trailing minus change to CR fixed and floating \$, field filling, leading zero suppression insertion of commas. Length of string determines field width, if number is greater than field width output is printed as string of asterisks.

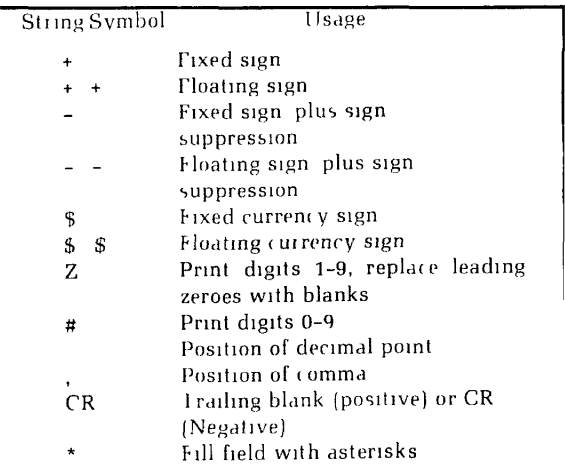

# 18

t-No repeat count is allowed with the format specifier itself, but the format specifier may be included in a group repetition.

# **FULL LIST** Compile Runtime

Causes a listing of subsequent source code with a symbolic listing. Overridden by compiler parameters.

**[mode] FUNCTION name (arguments)** Hinder Defines the **name** of the function in the calling program i.e., the variable that returns the value calculated by the function.

# GO TO k Control

Unconditional. Transfers control to statement k.

# GO TO i<sup>[(k1,-kn)]</sub> Control</sup>

Assigned. Transfers control to statement i. i must have been previously assigned a value.

# **GOTO (kl"...kn). i**

Computed. Transfers control to statement  $k_l$  when integer expression  $\equiv$  If the value of i lies outside the range 1 ton. then control passes to the next executable statement after the computed GO TO.

**IF (logical-expression) statement** Control The logical-expression may be TRUE or FALSE state**ment** is any valid executable statement except a DO or **a**  logical IF. If logical expression is true, the statement is executed if false, control passes to the next executable statement.

**IF (arithmetic-expression) kl, k2, k3** *Control*  The **arithmetic-expression** has either an integer, real or double precision value. If arithmetic-expression  $0<$  (negative), control is passed to statement k1 if =0 (exactly), control is passed to statement k2, and if  $>0$ (positive), control is passed to statement k3.

# **IMPLICIT** mode-1 (list-1) mode-n (list-n)

Specification

Overrides the language convention for default data typing by first letter of variable name.

#### See **\$INSERT**

Causes a listing of subsequent source code with no symbolic listing. Overridden by compiler parameters.

# mode V1,...Vn<br>Specification

Overrides the implicit mode assignments of symbol names done either by IMPLICIT or language default.

Causes a cessation of subsequent source code listing and of symbolic listing. Overridden by compiler parameters.

# **PARAMETER (Vl=Cl, . . . Vn=Cn)** *Specification*

Sets parameter values. The V's are variables (arrays not allowed) and the C's are constants or constant-valued expressions of the same mode as the corresponding variables. Prime's *FORTRAN compiler will also accept the list without the enclosing* parentheses.

# **PAUSE [n]** *Control*

Halts the program. Prints \*\*\*\*PA n  $(R-identity)$  or \*\*\*\*PAUSE n (V-identity) at the terminal, nis an optional five-digit decimal number and is printed in octal representation.

# **PRINT f [.list]** *I/O*

Prints the **list** of elements at the user's terminal in format  $f$  Equivalent to WRITE  $(1,f)$  [list].

# **READ (u,f[, END=a] [, ERR=b]) list** *I/O*

*Formatted* READ. Reads data on FORTRAN unit **u** into the variables/array names specification list, according to format f. **END=a** transfers control to statement number a if an end-of-file condition is encountered. **ERR=b** transfers control to statement number b if a device or format error is encountered.

# **READ (u [, END=a] [, ERR=b]) list** *I/O*

Binary READ. Reads data on FORTRAN unit **u** into the variables/array names specification **list.** END=atransfers

INSERT Compiler/Runtime

LIST *Compiler/Runtime* 

NO LIST *Compile/Runtime* 

control to statement number a if an end-of-file condition is encountered. **ERR=b** transfers control to statement number b if a device error is encountered.

# **READ (u,\*[, END=a] [, ERR=b]) list** *I/O*

List-directed READ. Converts input data from the freeformat device into the list items, according to the data type. **END=a** transfers con trol to statement number a if an end-of-file condition is encountered. **ERR b** transfers control to statement number b if a device or format error is encountered.

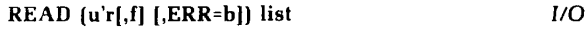

or

# **READ (u[,f), REC=r [,ERR=b]) list** *I/O*

*Direct* Access READ. Reads data from record r of file opened on unit **u** into **list** of variables according to format f. If the format is omitted, a binary READ is performed. **ERR=b** transfers control to statement number b if a device or format error is encountered.

# **RETURN** *Control*

Returns to the main program from a subroutine or external function.

Repositions FORTRAN unit **u** to its initial point. Does not close or truncate disk file.

# **SAVE V1.** Vn Storage

Assigns local storage in the linkage frame to specified variables or array names. *[Meaningful in 64V mode only*, ignored in *oilier modes.)* 

# **STOP** [n] Control

Halts the program. Prints \*\*\*\*ST n (R-identity) or \*\*\*\*STOP n (V-identity) at the terminal and returns control to PRIMOS level, **n** is an optional decimal number of up to five digits and is printed in octal representation.

# **SUBROUTINE name (arguments)** Header

Defines a program as a callable subroutine.

**REWIND u** Device Control

# TRACE 22

# **TRACE V1.** . . **Vn** *Compile/Runtime*

*Item* TRACE. Prints the value of the variable at each point in the program where the variable is modified.

*Area* TRACE. Prints the value of the variables used in statement n during execution of the code between the area TRACE statement and statement n.

# **WRITE (u,f [,ERR=b]) list** *I/O*

*Formatted* WRITE. Writes out data in **list** to FORTRAN unit **u** according to format **f. ERR=b** transfers control to statement number b if a device error is encountered.

# **WRITE (u [,ERR=b]) list** *I/O*

Binary WRITE. Writes out all data in the **list** into a record in binary format. **ERR=b** transfers control to statement number b if a device error is encountered.

# **WRITE (u'r [,f] [,ERR=bJ list** *I/O*

**or** 

# **WRITE (u [,f], REC=r [,ERR=b]) list** *I/O*

Direct Access WRITE. Writes data from record **r** of file opened on unit u, into **list** of variables, according to format f. If the format is omitted, a binary WRITE is performed. **ERR=b** transfers control to statement number bif a device error is encountered.

# **\$INSERT pathname** Compile/Runtime

Inserts the file pathname into the program at compilation time.

**TRACE n** *Compile/Runtime* 

# **FORTRAN IV COMPILER**

# **FTN** J **P atnnam <sup>e</sup> [options] | [options] -INPUT pathname [options]**

Invokes the FORTRAN IV compiler. The source program file should be input-filename FTN For more information, refer to the FORTRAN Reference Guide. Options: ( $\bullet$  indicates Prime-supplied defaults) Specify Input/Output Devices:

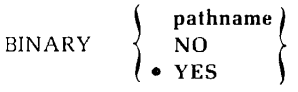

Specifies binary (object) file. Default name inputfilename BIN

# **INPUT pathname**

Specifies source file

$$
\begin{array}{c}\n\text{pathname} \\
\bullet \text{ NO} \\
\text{YES} \\
\text{TTY} \\
\text{SPOOI}\n\end{array}
$$

Specifies listing file. Default name input-filename LIS<sub>I</sub> **-SOURCE pathname** 

Same as INPUT.

Enable Listings/Cross References:

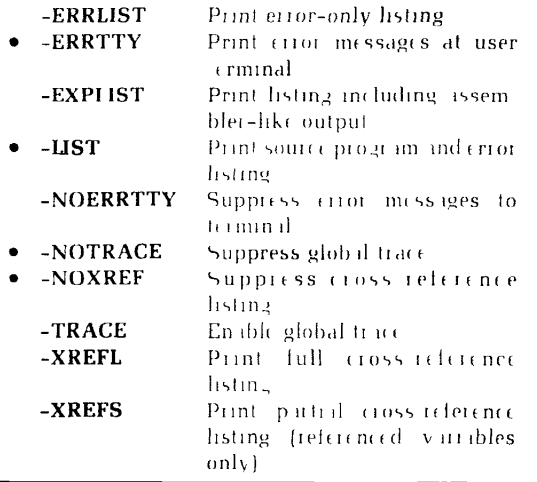

# COMPILER **24**

Memory Usage:

| $-BIG$   | Handle arrays spanning segment     |  |  |
|----------|------------------------------------|--|--|
|          |                                    |  |  |
|          | boundaries (64V only)              |  |  |
| -DEBASE  | Conserve loader base areas         |  |  |
| -DYNM    | Enable dynamic allocation of local |  |  |
|          | storage (64V only)                 |  |  |
| -NOBIG   | No arrays spanning segment         |  |  |
|          | boundaries                         |  |  |
| $-PBECB$ | Generate code to load ECBs into    |  |  |
|          | procedure frame                    |  |  |
| -SAVE    | Static allocation of local storage |  |  |
| $-32R$   | Generate code to run in 32R mode   |  |  |
| -64 R    | Generate code to run in 64R mode   |  |  |
| -64 V    | Generate code to run in 64V mode   |  |  |

*Operations:* 

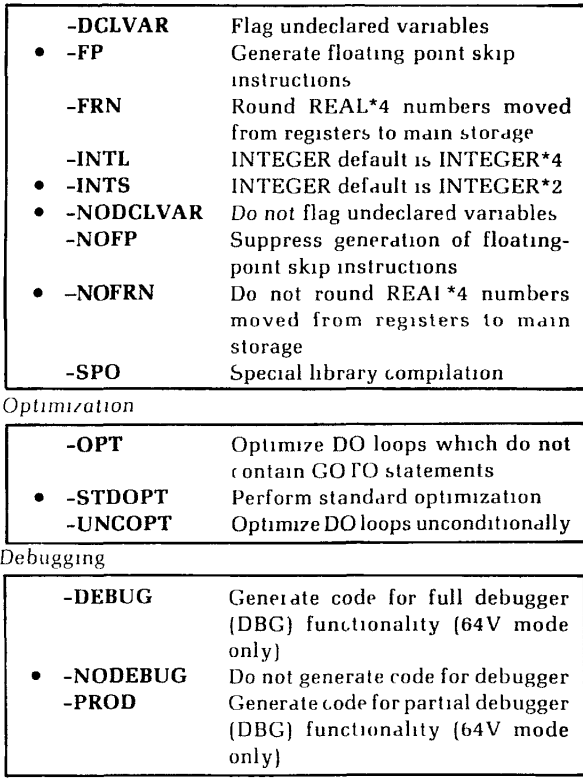

# **COMPILER ERROR MESSAGES**

# **ARG LIST REQUIRED**

Argument list not specified in FUNCTION statement.

# **ARRAY NAME REQUIRED**

Something other than an array name appeared in a position where only an array name is allowed.

# **ARRAY NESTING OVFLO**

Use of arrays as subscripts in other arrays exceeds allowable nesting limit (32).

# **ARRAY/BLOCK OVERFLOW**

Array/Block exceeds space allocated to user.

# **CHAR STRING SIZE**

A character string was not terminated, or a string in a DATA statement was longer than the associated variable list.

# **COMMON NAME ILL.**

Illegal use of a name already declared in COMMON.

# **COMPILER OVERFLOW**

Insufficient memory to compile program.

# **CONFLICTING DECLARN**

Name(s) declared as more than one data mode.

# **CONSTANT REQUIRED**

A name appeared where only a constant or parameter is allowed.

# **CONSTANT TOO LARGE**

Constant exponent excessive for data type.

# **DATA MODE ERROR**

Illegal mode mixing in expression, expression mode not of required type, or constant in DATA statement is of different mode than associated name in variable list.

# **DEBUG TURNS OFF OPT**

**Both** the -DEBUG and -OPT (or -UNCOPT) options were selected. Compilation will proceed as if the optimization option was not included.

# COMPILER ERROR MESSAGES 26

# **DIVISION BY ZERO**

Attempt to divide by a zero constant.

# **END/REC PROHIBITED**

The END=statement-number cannot be used in a direct access **READ** or WRITE statement.

# **EXCESS CONSTANTS**

Number of constants in DATA statement exceed variables for storing them.

# **EXCESS SUBSCRIPTS**

Too many subscripts in EQUIVALENCE or DATA list item.

# **FUNCT VAL UNDEFINED**

The function name was not assigned a value in FUNC-TION subprogram.

# **GBL MDE/IMPL CNFLCT**

Implicit statement and global mode specification may not be used in the same program unit.

# **ILL. CONSTANT EXPR.**

Variables found in a PARAMETER statement.

# **ILL. DO TERMINATION**

Improper DO loop nesting, or an illegal statement terminating a DO loop.

## **ILL. EQUIVALENCE**

EQUIVALENCE group violates EQUIVALENCE rules or specifies an impossible equivalencing.

## **ILL. LOGICAL IF**

A logical IF contained *within* a logical IF, or a DO statement contained within a logical IF.

# **ILL. OVER 64K COMMON**

A COMMON area exceeds 64K words of user memory.

## **ILL. STMT NO. REF**

Reference to a specification statement number.

# **ILL. UNARY** OP USAGE

Improper use of an operator in an expression.

## **ILL. USE OF ARC**

SUBROUTINE or FUNCTION statement used in COM-MON, EQUIVALENCE, or DATA statement.

# **ILL. USE OF CLMN. B**

Continuation line found without a continuation or statement line preceding it.

#### **ILL. USE OF STMT**

Statement illegal in context of program

## **INCONSISTENT USAGE**

The use of the name listed in the error message conflicts with earlier usage. This message also will be generated at the END statement in a SUBROUTINE subprogram if the name is used within the subprogram.

#### **INTEGER REQUIRED**

A non-integer name or constant appeared where only an integer name or constant is allowed.

# **INTERNAL ERROR**

Some combination of source code statements has generated an unresolvable error. The programmer should never see this error.

#### **MULT DEF STMT NO.**

The statement numberof thecurrent line has already been defined.

## **NAME REQUIRED**

A constant appeared where only a name is allowed.

## **NO DEBUG IN R MODE (warning)**

The -DEBUG (or -PROD) option was included for compilation in a mode other than 64V. Compilation will proceed as if the debugging option was not included.

#### **NO END STMT**

The last statement in the source was not an END statement.

# **NO PATH TO STMT**

The current statement does not have a statement number and the previous statement was an unconditional transfer of control. Also generated at the end of a program unit for labelled statements, if control cannot reach these statements.

# **NONCOMMON DATA**

A BLOCK DATA subprogram intialized data not defined in COMMON, or contained executable statements.

# **PAREN NESTING>31**

Nesting of parentheses (syntactical, array, or function reference) in expressions may not exceed 31.

# **PARENTHESIS MISSING**

Incorrect parenthesis used in an implied DO loop in an I/O statement.

# **PROG SIZE OVERFLOW**

Program too large for allocated user space.

# **SAVE ITEM ILLEGAL**

Improper item in SAVE statement.

# **STMT NAME SPELLING**

A statement name was recognized by its first four characters, but the remaining spelling was incorrect

# **STMT NO. MISSING**

A FORMAT statement appeared without a statement number.

## **SUBPGM/ARR NAME ILL**

Illegal use of subprogram or array name.

# **SUBPROGRAM NAME ILL**

Illegal use of subprogram name.

# **SYMBOLIC SUBSCR ILL**

Illegal usage of symbolic subscript, in specification statement.

# **SYNTAX ERROR**

\

General syntax error, context usually shows offending character(s).

# **TOO FEW SUBSCRIPTS**

Number of subscripts used in an array is fewer than the number originally declared in a DIMENSION or mode specification statement.

# **UNDECLARED VARIABLE**

The listed variable did not appear in a specification statement (occurs only if -DCLVAR option is used).

# **UNDEFINED STMT NO.**

The listed statement number was not defined in the subprogram. The listed line number is the line number of the last reference to the statement number.

# **UNRECOGNIZED STMT**

The compiler could not identify the statement.

## **WARNING** — **DEBUG TURNS OFF OPT**

Both the -DEBUG and -OPT (or -UNCOPT) options were selected. Compilation will proceed as if the optimization option had not been included.

# **WARNING — NO RETURN OR STOP**

Either the STOP (main program) or RETURN (subroutine) statement at the end of the program was omitted. This message will occur in a subroutine if there is no RETURN statement immediately preceding the END statement regardless of the presence of other RETURNs in the subroutine.

#### **WARNING — name — NEVER GIVEN A VALUE**

The local variable name never had a value assigned to it at any point in the program.

# **WARNING** — name — **PARAMETER IS BETTER**

The variable name was initialized in a DATA statement and remains constant in the program. It would be more efficient to assign a value with the PARAMETER statement.

# **WARNING** — **name** — **VARIABLE NOT USED**

The variable name was declared but not used in the program. Such variables are not accessible when using the high-level language debugger (DBG).

# FORTRAN MATHEMATICAL **LIBRARY**

<u>Data modes </u>

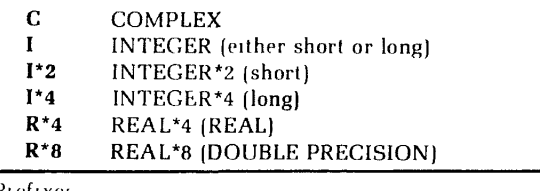

Prefixes

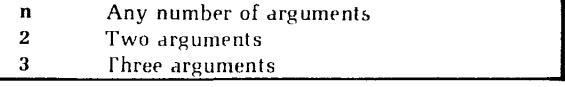

Data Mode

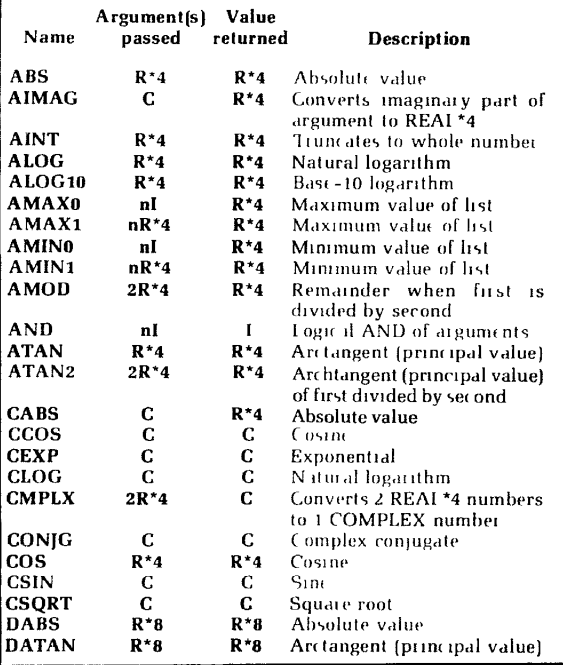

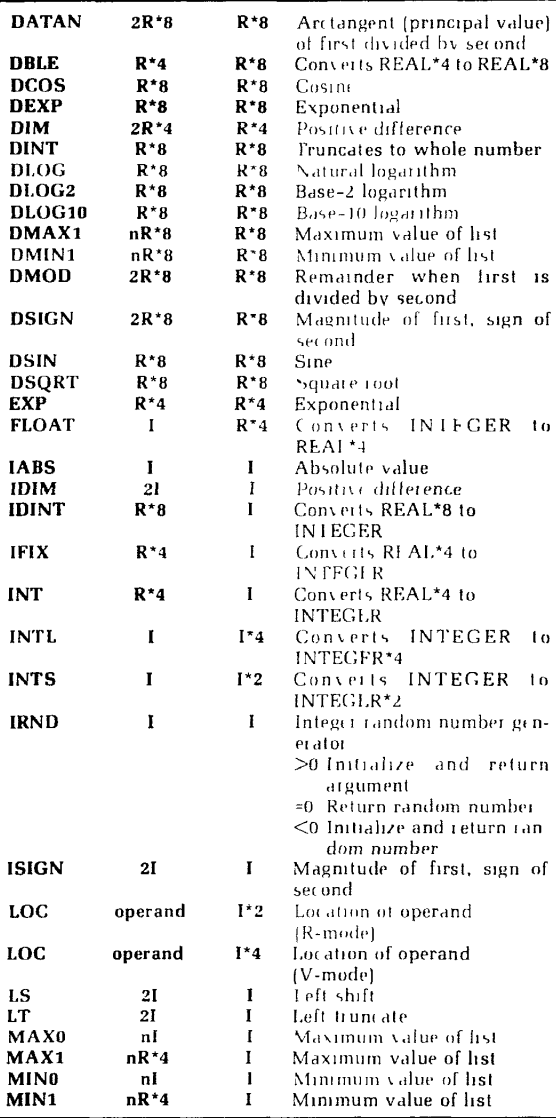

# MATH FUNCTIONS **32**

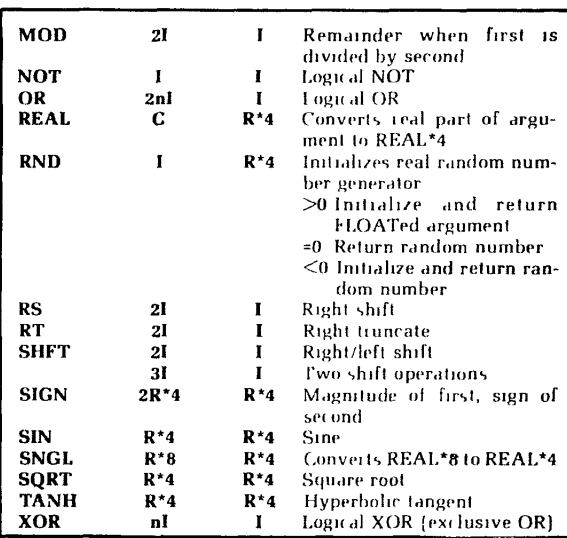

# LOAD MAP OPTIONS — SEG

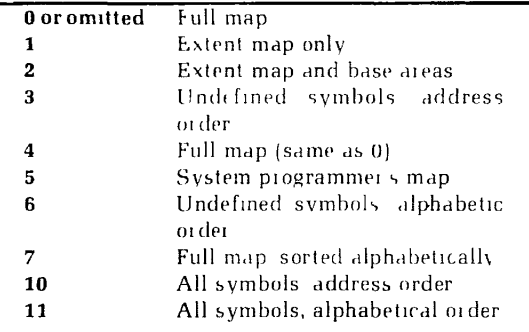

# LOAD MAP OPTIONS — LOAD

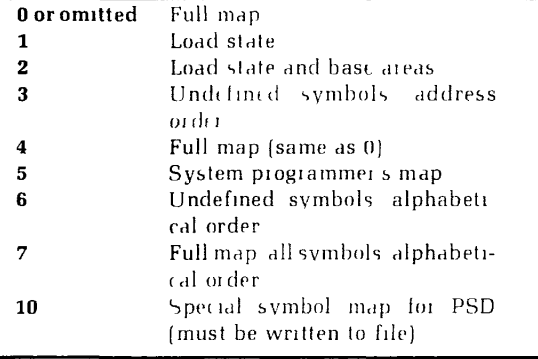

# ASCII CHARACTER SET

The standard character set used by Prime is the ANSI, ASCII 7-bit set.

# PRIME USAGE

Prime hardware and software uses standard ASCII for communications with devices. The following points are particularly important to Prime usage.

- Output Parity is normally transmitted as a zero [space] unless the device requires otherwise, in which case software will compute transmitted parity. Some controllers may have hardware to assist in parity generations.
- Input Parity is ignored by hardware and by standard software. Input drivers are responsible for making the parity bit suit the host software requirements. Some controllers may assist in parity error detection.
- The Prime internal standard for the parity bit is one, i.e., '200 is ORed to the octal value.

# KEYBOARD INPUT

In the Editor, non-printing characters may be entered into text with the logical escape character <sup>A</sup> and the octal value. The character is interpreted by output devices according to their hardware.

Example: Typing  $\wedge$  207 will enter one character into the text.

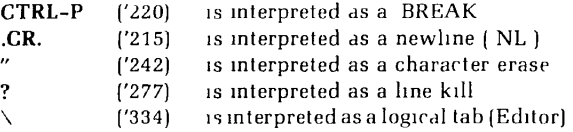

# Printer control

First characterof each ASCII output record controls number of vertical spaces to be printed before printing the new line. For space,  $0 - 1$ , and  $+$  the control character is not printed. (Used with -FTN option of the spooler).

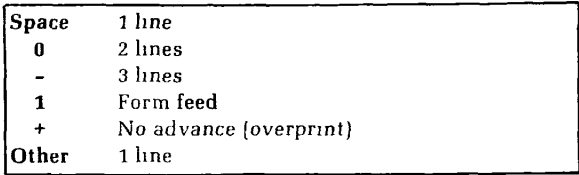

Í

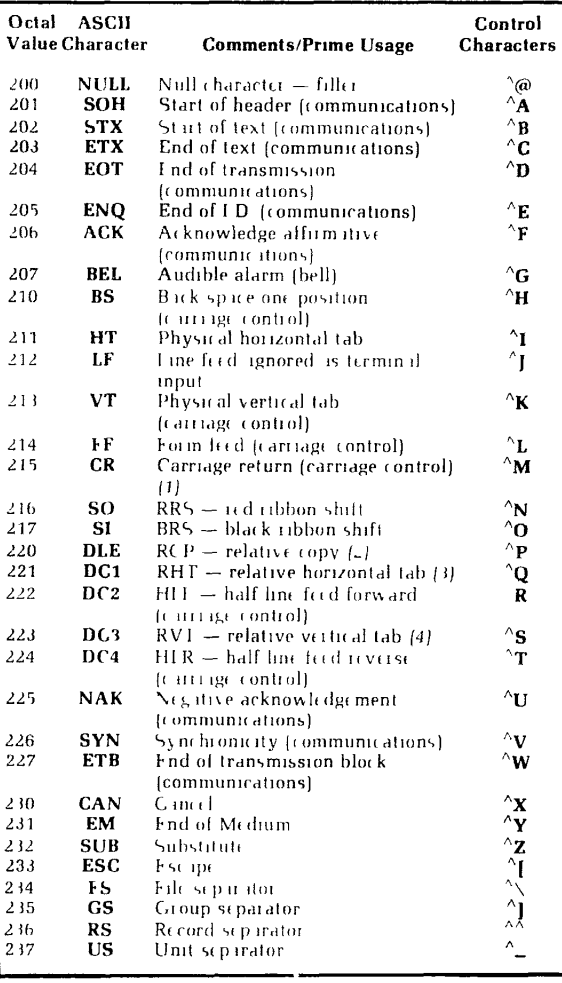

# ASCII Character Set (Nonprinting)

#### Notes

- 1 Interpreted as NL at the terminal
- 2. BREAK at terminal. Relative copy in file next byte specifies number of bytes to copy from corresponding position of preceding line.
- 3. Next byte specifies number of spaces to insert.
- 4. Next byte specifies number of line feeds to insert. Conforms to ANSI X3.4-1968

The parity bit ('200) has been added for Prime-usage Nonprinting characters (*f* C) can be entered at most terminals by typing the (CONTROL) key and the C character key simultaneously.

| Octal<br>Value | <b>ASCII</b><br><b>Character</b> | Octal<br>Value | <b>ASCII</b><br>Character | Octal<br>Value | <b>ASCII</b><br>Character |
|----------------|----------------------------------|----------------|---------------------------|----------------|---------------------------|
| 240            | SP. (1)                          | 300            | ⊚                         | 340            | (9)                       |
| 241            | ï                                | 301            | A                         | 341            | a                         |
| 242            | $"$ (2)                          | 302            | B                         | 342            | b                         |
| 243            | # $(3)$                          | 303            | C                         | 343            | C                         |
| 244            | \$                               | 304            | D                         | 344            | d                         |
| 245            | %                                | 305            | E                         | 345            | e                         |
| 246            | 8                                | 306            | F                         | 346            | f                         |
| 247            | (4)                              | 307            | G                         | 347            | g                         |
| 250            | l                                | 310            | H                         | 350            | h                         |
| 251            | Ì                                | 311            | I                         | 351            | i                         |
| 252            | $\star$                          | 312            | I                         | 352            | j                         |
| 253            | 4                                | 313            | K                         | 353            | k                         |
| 254            | , (5)                            | 314            | L                         | 354            | l                         |
| 255            |                                  | 315            | M                         | 355            | $\mathbf m$               |
| 256            |                                  | 316            | N                         | 356            | n                         |
| 257            | 1                                | 317            | 0                         | 357            | 0                         |
| 260            | 0                                | 320            | P                         | 360            | p                         |
| 261            | 1                                | 321            | Q                         | 361            | q                         |
| 262            | $\mathbf 2$                      | 322            | R                         | 362            | г                         |
| 263            | 3                                | 323            | S                         | 363            | S                         |
| 264            | 4                                | 324            | T                         | 364            | t                         |
| 265            | 5                                | 325            | U                         | 365            | u                         |
| 266            | 6                                | 326            | V                         | 366            | $\mathbf{v}$              |
| 267            | 7                                | 327            | W                         | 367            | w                         |
| 270            | 8                                | 330            | X                         | 370            | x                         |
| 271            | 9                                | 331            | Y                         | 371            | У                         |
| 272            | $\ddot{\phantom{a}}$             | 332            | z                         | 372            | z                         |
| 273            | ;                                | 333            | I                         | 373            | I                         |
| 274            | $\lt$                            | 334            | ╲                         | 374            |                           |
| 275            | $=$                              | 335            | l                         | 375            | ı                         |
| 276            | $\geq$                           | 336            | $\wedge$ (7)              | 376            | (10)                      |
| 277            | ? (6)                            | 337            | $-(8)$                    | 377            | <b>DEL</b> (11)           |

ASCII Character Set (Printing)

## Notes

- *1.* Space forward one position
- 2. Terminal usage erase previous character
- 3. *£* in British use
- *4.* Apostrophe/single quote
- 5. Comma
- 6. Terminal usage kill line
- 7. 1963 standard t; terminal use logical escape
- 8. 1963 standard *-*
- !). Grave
- 10. 1963 standard ESC
- I *I.* Rubout ignored

Conforms to *ANSI X3.4-1968 1963 variances are* noted

rhe parity bit ('200) has been added for Prime usage.

# **POWERS OF 2**

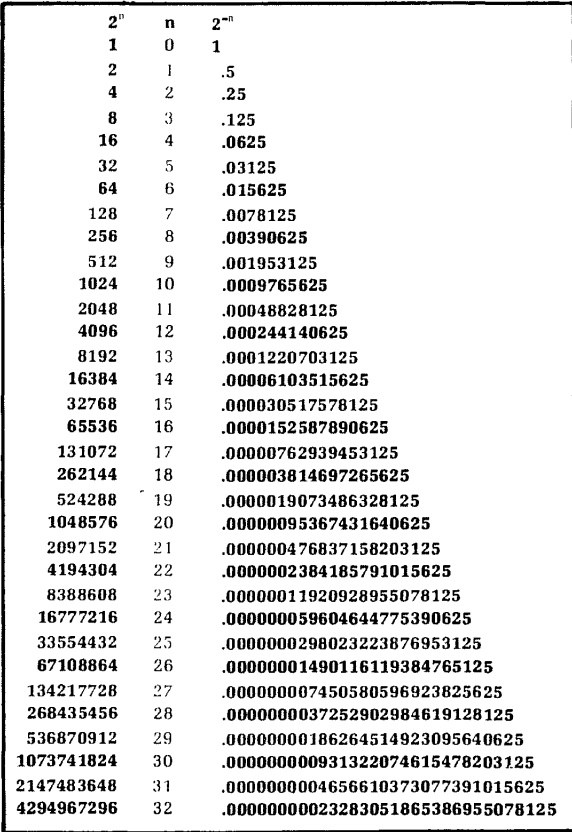

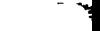